## Bsnl 3g data card lw273 software free

CLICK HERE TO DOWNLOAD

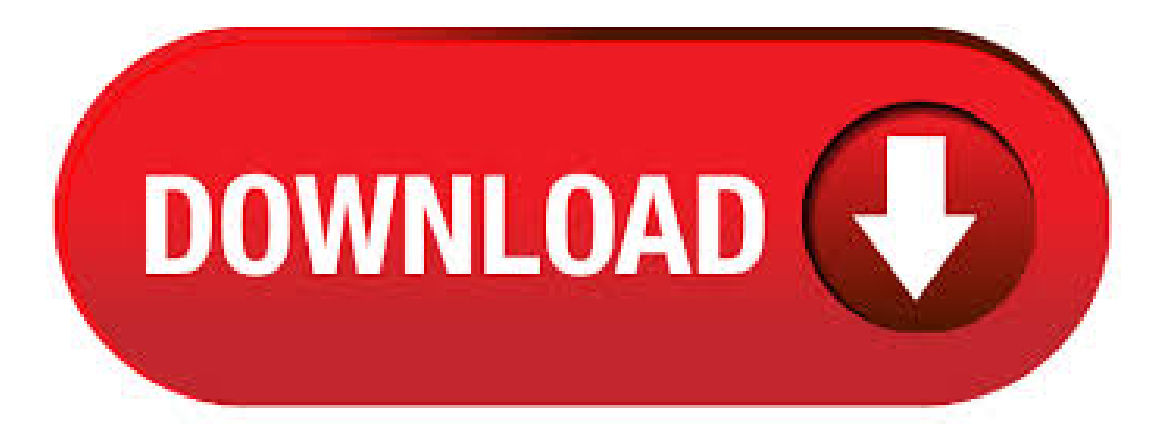

How to use BSNL 3G LW or LW Teracom Modem in Windows 8 or Windows, download latest teracom software for Windows 8 and Windows, BSNL LW /LW Download BSNL 3G LW Teracom Original Software / Drivers / Dashboard bsnl usb 3g data card teracom lw Disclaimer: Administration of routerunlock shall not be liable in case of unknowing change of the firmware of your modem/ router / MiFi. 3 G Data Card BSNL 3G Data Card will enable anytime, anywhere instant High Speed wireless Internet connectivity ranging from Mbps to Mbps for

laptops and other computing devices across more than cities in India, thereby significantly benefiting business users, roamers. · On plugging in my new BSNL 3G datacard Mbps (LW V) no self installation inonowun.eurostroy-s.ru details of my device are as below:Mfg Date: Hardware version:VSoftware version:LW VIMEI:a) The device does notauto install onmy laptop which is having legal version ofWindows XP SP 2IfI put in a Micro SD card and connect, the memory card . So you have to install the modem of BSNL 3G data card manually, the detailed procedure is given below. In this topic you can know how to install BSNL 3G data card modem on a Windows 7 bit operating system, then you can solve your problem of BSNL 3G data card NO DEVICE DETECTED. bsnl 3g data card lw To find out more, including how to control cookies, see here:Fillin your details beloworclick an icon to log in:However, remember you haveto manually configurethe APN Access point and active it. BSNL Dongle Model Name: BSNL Dongle Price BSNL EVDO Working Micromax MMX C: BSNL Champion Wconnect Data Card: BSNL 3G Data Card Unlocked LwAuthor: Sukriti Vajpayee. The all new Data Card (Internet Connect Card - ICC) from Bharat Sanchar Nigam Limited - BSNL. Enjoy the always on, high speed internet and yes it is truly Unlimited. You can . · Notice that when you select BSNL 3G Data Card in the list of programs, the following data regarding the program is shown to you: Safety rating (in the lower left corner). The star rating explains the opinion other users have regarding BSNL 3G Data Card, 3,9/5(84,7K). BSNL 3G Data Card is a software program developed by BSNL. The setup package generally installs about 4 files and is usually about MB (10,, bytes). Relative to the overall usage of users who have this installed on their PCs, most are running Windows 7 and Windows 7 (SP1). You can buy the card (ICC) from BSNL for Rs Or you can rent the card for Rs a month. The minimum rental period is 3 months. The call rate and other charges are same as that of BSNLWLL phone. The data card number will be a WLL number. Presently there is no ussd plugin for the lw3G dongle through which you can check balance,gprs balance etc. USSD features is help the user to check the balance and validity etc. on Data card Dashboard from your computer, if your dongle software has this option, then do not need to remove the SIM and put it in your phone to check balance or to dial a USSD code. Bsnl 3g Data Card Driver, free bsnl 3g data card driver software downloads, Page 2. BSNL 3G Data Card Mbps Data, Voice and SMS Service. Calling. Equalizer and receive diversity. Micro SD Die Software ist absolut geeignet für Anwender, die mittels Huawei E auch den Weg zum Ziel ins Internet finden wollen. Bei mir war es easy. Now BSNL 3G Data Card (Usb Modem) available for Rs. But you can use that modem only for bsnl inonowun.eurostroy-s.ru to switch over other network..??inonowun.eurostroy-s.ru you have locked Bsnl 3G Modem(Teracom lw/lw)inonowun.eurostroy-s.ru here is the trick just for inonowun.eurostroy-s.ru you dont need to flash the modem or dont need for any downgrading and upgrading software icon razz Unlock. Just download the software from the link which is provided below at the end of the article, (This software is also known as VCell 3G Data Connection Manager), install it in your computer and you can use any simon your BSNL Teracom LW or LW modem also. If you already are a customer of BSNL and want to avoid hassles while paying for your online data card recharge, you may want to try out the FreeCharge website for its easy online bill paying/recharging system. FreeCharge now makes BSNL 3G datacard recharge. BSNL 3G DATA CARD LW DRIVERS WINDOWS 7 () - I request everyone to defend our freedom and let we drag themall to consumer rights court to force them providing complete freedom that TRI has given to us. Download BSNL/MTNL 3G Teracom LW Driver/Software For Windows/Linux Download BSNL/MTNL 3G Jadoo Teracom LW Driver/Software iGAWAR Presents BSNL/MTNL 3G Teracom LW Driver/Software,A Software For Modem Powered with blazing speeds, it enables huge data exchange in seconds and also doubles up as a Flash Drive with upto 32GB of data storage. Bsnl 3g Data Card Driver Software GloboFleet CC Plus v GloboFleet CC Plus allows you to analyze the data intensively and the software has no limitations . · The network provider is BSNL. Its a EVDO Rev A Data card, the model is Ptrhivi UE Note: As I was not able to uninstall the data card I refreshed the windows and reinstalled it with compatibility of Windows 7. Changed the compatibility of installed program file also and started using it . BSNL will provide Mbps 3G data card to customers free of cost on purchase ofits Yearly 3GData PanVoucher ofRs which offers GB3GData usage per month for 12 months (Homeand Roam. Hspa Data Card Driver for Windows 7 32 bit, Windows 7 64 bit, Windows 10, 8, XP. Uploaded on 3/28/, downloaded times, receiving a 78/ rating by users. Nowenjoy the BSNL free 3G internet on Android using VPN. BSNL FREE 3G Internet for PC. If you want to run free internet on PC Laptop, then you first need to download NMD VPN and VPN config file. First move the config file to NMD VPN folder. Now run the VPN and connect using config file. Now enjoy the BSNL free unlimited internet on PC. Looking for BSNL 3G Data plans? Below is the list of BSNL 3G Net Pack for prepaid with offers, updated on 12th June, · My PC owns Vista home basic as OS And I bought new bsnl 3g data card LW provided by teracom vendor. When i have connected data card it has installed software autometically but when started that application it show as NO DEVICE. So I choose to . 3G ZTE Modem Dashboard and Drivers BSNL Teracom LW/LW Download 3G Connect Dashboard from Here Download Airtel Huawei Es Firmware Update Download Bsnl Teracom Original Dashboard Download CardLock Unlock Tool for Huawei Download drivers from here Download E Firmware Update Software Download E Firmware. BSNL 3g data card in windows 8 - Many Internet BSNL user facing problem in using BSNL 3G modem with windows 8 since its software which we use to associate is unable to detect the gadget. While insert 3G dongle in windows 8 systems, the application setup prompts as usual and application installs in the same way as done in previous windows operating system. BSNL has recently launched its new3GData Card BSNL LW Itenablesanywhere,anytime High Speed Internet Access ofUp to Mbps HSDPA and can be used in 2G or 3G GSM Networks. BSNL LW 3G Data Card Key Features: 3G Support of Up to Mbps HSDPA; USSD Function supports Prepaid balance check; USB Dongle; Sleek Design with Attachable Cap2G: GSM/GPRS/EDGE:///MHzMHz. BSNL 3G Data Card is commonly installed in the C:\Program Files\BSNL 3G Data Card\LW folder, but this location can vary a lot depending on the user's decision when installing the program. You can remove BSNL 3G Data Card by clicking on the Start menu of Windows and pasting the command line C:\Program Files\BSNL 3G Data Card\LW\uninsexe. · BSNL 4G Data Plans List June STV7/16/56 not available in Kerala circle, \*Voice Unlimited calls per day restricted to minutes per day in alltheabove plansand STVs With effect from,allSTVs/PVs which offer free usage as daily limit will be offered as unlimited data plans with daily FUP limit (speed restriction to 40 Kbps) in all the circles, and all the above are the. · Alternate software for teracom LW LW if u paid full price for your LW TERACOM3G MODEM than it is your fully owned personal property inonowun.eurostroy-s.ru u agree me than u must visit Below links just copy and paste in your browser. BSNL 3G DATA CARD LW DRIVER DOWNLOAD - LikeBe the first to like this post. By continuing to use this website, you agree to their use. If you have any further doubt, then ask again and I shall send you an instruction with picture to your e-mail. However check if you have entered correct APN for bsnl. View all 7 comments. Report Respond to Hi. · BSNL 3G data card LW not working in Windows 8 OS [Solved/Closed] Report. Hi How to connect BSNL 3G Data card LW to PC using Windows 8 OS. Every time I try to connect it displays the message as "THE SYSTEM COULD When you first install the software the BSNL Logo and Explorer logo will appear as a shortcut on the desktop as well as. BSNL APN Settings For 4G, 3G, 2G Internet- Manual Data Settings with APN Any smartphone is incomplete without a working internet connection- weather via mobile data or Wi-Ficonnectivity. Weallcan access theinternet over Wi-Fiat our homesand at work, but the problemarises whenweare on the moveand don't have access to even 2G. Mobile Repairing Institute. BSNL 3G Data Card TERACOM LW Z3X Box Smart Card Driver Free Download

Supported OS. BSNL 3G LW Teracom Modem Totally Free, Download V-Cell software free, Unlock BSNL 3G LW Teracom. Version: Language: English, Espa. WinZip is a free upgrade for customers with a valid Upgrade Assurance or. All About BSNL 3G Data Card And 3G. What is 3G Data Card-BSNL 3G Data cards are meant for accessing internet and emails at anytime and from anywhere. Thus 3G Data Cards support us and make us free to work on the move with full email and web access. BSNL free 3G internet UDP trick - January Contents1 BSNL free 3G internet UDP trick – January BSNL FREE INTERNET TRICK FOR ANDROID – USING DROID VPN Requirements for using free bsnl 3g internet trick BSNL free 3G internet trick- HOW TO configure PD Proxy [PC] Hello friends, this is my first Internet trick []. BSNL 3G Data Card at Rs, With Unlimited 3G at Rs. India's 3G Mobile service operator Bharat Sanchar Nigam Ltd (BSNL) once again slashed the price of its plug-n-play 3G USB Dongle (3G Data Card) from Rs. to Rs. (Excluding 5% VAT) by 20% approx as a promotional offer for its prospective customer. BSNL 3GData Card LW (Unlocked) + Free Wrist Watch for Rs. fromTo find outmore, including howto controlcookies, see here: Then you should enter another BSNL sim in it to check it. Do not open the folder, just click on it.